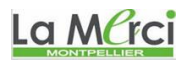

## **Exercices sur les listes**

### **Exercice 1A.1 :**

Écrire un programme qui créé une liste suivante :

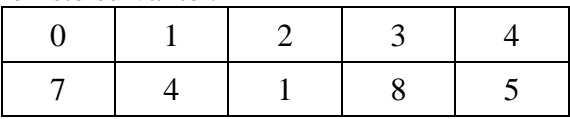

puis successivement :

- $\bullet$  affiche la valeur de L[4]
- modifie la liste en remplaçant  $L[1]$  par 23 et  $L[3]$  par la somme des cases voisines  $L[2]$  et  $L[4]$
- affiche 6 fois la valeur du dernier terme de la liste

#### **Exercice 1A.2 : Échange de valeurs**

Écrire un programme qui échange les valeurs de la première et de la dernière case de la liste suivante :

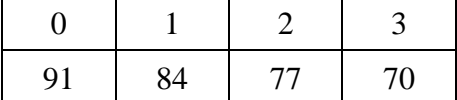

#### **Exercice 1A.3 : Parcours de liste**

A l'aide de parcours successifs de la liste, effectuer les actions suivantes :

- 1. Afficher la liste L =  $[12, 44, 38, 72, 19, 93]$  en colonne :
- 2. Compter le nombre de multiples de 3 présents dans la liste  $L = [44, 12, 93, 72, 19, 38]$
- 3. Calculer la somme de toutes les valeurs paires de la liste  $L = [44, 12, 93, 72, 19, 38]$
- 4. Calculer le maximum et le minimum des éléments de la liste  $L = [44, 12, 93, 72, 19, 38]$
- 5. Créer un booléen VRAI si la moyenne arithmétique des valeurs de la liste L = [44, 12, 93, 72, 19, 38] est supérieure ou égale à 40.
- 6. Créer le produit de toutes les valeurs de la liste  $L = [44, 12, 93, 72, 19, 38]$  comprises dans l'intervalle  $[30;80]$ .
- 7. Afficher la liste  $L = [44, 12, 93, 72, 19, 38]$  à l'envers (sans créer de nouvelle liste)

#### **Exercice 1A.4 : Modifications de listes**

Écrire un programme qui crée la liste d'entiers  $L = [14, 49, 27, 38, 9]$  puis qui effectue successivement les actions suivantes :

- 1. Modifier la liste en augmentant de 1 la valeur de chaque élément de la liste
- 2. Modifier la liste par permutation circulaire
- 3. Modifier la liste par miroir

#### **Exercice 1A.5 : Création de listes**

- 1. On dispose d'une liste  $L = [8, 27, 42, 17, 4]$ .
	- Créer une liste LC contenant les carrés des nombres de L.
- 2. On dispose maintenant de deux listes L1 et L2. Il s'agit de créer une liste :
- une liste L3 identique à L1 dans laquelle on a supprimé la première valeur
- une liste L4 constituée des valeurs L1 suivies des valeurs de L2

#### **Exercice 1A.6 : Symétrie de la liste**

Écrire un programme qui affiche si la liste  $L = [34, 22, 54, 22, 34]$  est symétrique (liste identique à la liste à l'envers).

## **Exercice 1A.7 :**

Ecrire un programme qui renvoie la liste des premiers carrés d'entiers, en utilisant une fonction.

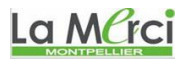

*M. Quet – pas d'utilisation commerciale svp*

#### **CORRIGE – Notre Dame de La Merci – Montpellier – M. Quet**

### **Exercice 1A.1 :**

*Écrire un programme qui créé une liste suivante :*

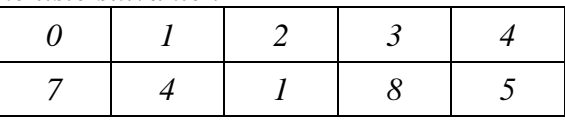

*puis successivement :*

- *affiche la valeur de L[4]*
- *modifie la liste en remplaçant L[1] par 23 et L[3] par la somme des cases voisines L[2] et L[4]*
- *affiche 6 fois la valeur du dernier terme de la liste*

```
L = [7, 4, 1, 8, 5]print(L)
print (L[4])
L[1] = 23L[3] = L[2] + L[4]print (L)
for i in range (6) :
  print (L[len(L)-1])
```
#### On obtient :

```
[7, 4, 1, 8, 5]
5
[7, 23, 1, 6, 5]
5
5
5
5
5
5
```
## La MCrci

## **Exercice 1A.2 : Échange de valeurs**

*Écrire un programme qui échange les valeurs de la première et de la dernière case de la liste suivante :*

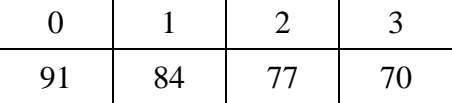

 $L = [91, 84, 77, 70]$ print(L)  $L[0], L[3] = L[3], L[0]$ print(L)

On obtient :

[91, 84, 77, 70] [70, 84, 77, 91]

#### **Exercice 1A.3 : Parcours de liste**

*A l'aide de parcours successifs de la liste, effectuer les actions suivantes :*

*1. Afficher la liste L = [44, 12, 93, 72, 19, 38] en colonne*  $L = [44, 12, 93, 72, 19, 38]$ print(L) for i in range  $(len(L))$ : print  $(i, " : ", L[i])$ 

## La Marci

On obtient :  $0 : 44$ 1 : 12  $2 \div 93$ 3 : 72 4 : 19 5 : 38 *2. Compter le nombre de multiples de 3 présents dans la liste L = [44, 12, 93, 72, 19, 38]*  $L = [44, 12, 93, 72, 19, 38]$  $nb$ \_mult $3 = 0$ for i in range  $(len(L))$ : if L[i] %3 =  $= 0$  :  $nb$ \_mult3 += 1  $print(L[i])$ print ("Nombre de multiples de 3 : ", nb\_mult3) On obtient : 12 93 72 Nombre de multiples de 3 : 3 *3. Calculer la somme de toutes les valeurs paires de la liste L = [44, 12, 93, 72, 19, 38]*  $L = [44, 12, 93, 72, 19, 38]$ som\_pair  $= 0$ for i in range  $(len(L))$ : if L[i] %2 =  $= 0$  : som pair  $+= L[i]$ print ("Somme des valeurs paires : ", som\_pair) On obtient : Somme des valeurs paires : 166 *4. Calculer le maximum et le minimum des éléments de la liste L = [44, 12, 93, 72, 19, 38]*  $L = [44, 12, 93, 72, 19, 38]$  $max = L[0]$  $min = L[0]$ for i in range  $(1,len(L))$ : if  $L[i] > max$ :  $max = L[i]$ elif  $L[i] < min$ :  $min = L[i]$ print ("Max = ", max, "et min = ", min) On obtient :  $Max = 93$  et min = 12 La MCrci *5. Créer un booléen VRAI si la moyenne arithmétique des valeurs de la liste L = [44, 12, 93, 72, 19, 38] est supérieure ou égale à 40.*  $L = [44, 12, 93, 72, 19, 38]$ somme  $= 0$ for i in range  $(len(L))$ : somme  $+=$  L[i]  $mov = somme/len(L)$ if moy  $>= 40$ : print ("VRAI: La moyenne est supérieure ou égale à 40 : " ,moy)

## La Merci

else :

print ("FAUX: La moyenne est inférieure à 40 : " ,moy)

On obtient :

VRAI: La moyenne est supérieure ou égale à 40 : 46.333333333333336

*6. Créer le produit de toutes les valeurs de la liste L = [44, 12, 93, 72, 19, 38] comprises dans l'intervalle*  $[30;80]$ .

```
L = [44, 12, 93, 72, 19, 38]produit = 1for i in range (0, len(L)):
  if 30 \le L[i] \le 80:
     produit = produit ^*L[i]print ("Produit des valeurs comprises entre 30 et 80 : ", produit)
```
On obtient :

Produit des valeurs comprises entre 30 et 80 : 120384

*7. Afficher la liste L = [44, 12, 93, 72, 19, 38] à l'envers (sans créer de nouvelle liste)*

 $L = [44, 12, 93, 72, 19, 38]$ print(L) for i in range  $(\text{len}(L)//2)$ :  $L[i], L[len(L)-i-1] = L[len(L)-i-1], L[i]$ print(L)

On obtient : [44, 12, 93, 72, 19, 38] [38, 19, 72, 93, 12, 44]

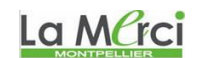

## **Exercice 1A.4 : Modifications de listes**

*Écrire un programme qui crée la liste d'entiers L = [14, 49, 27, 38, 9] puis qui effectue successivement les actions suivantes :*

*1. Modifier la liste en augmentant de 1 la valeur de chaque élément de la liste*

```
L = [14, 49, 27, 38, 9]print(L)for i in range (len(L)):
  L[i] += 1print(L)
```
On obtient : [14, 49, 27, 38, 9] [15, 50, 28, 39, 10]

*2. Modifier la liste par permutation circulaire*

 $L = [14, 49, 27, 38, 9]$ print (L)  $aux = L[0]$ for i in range  $(1, len(L))$ :  $L[i-1] = L[i]$  #  $L[len(L)-1] = aux$ print (L)

*M. Quet – pas d'utilisation commerciale svp*

## La MCrci

On obtient : [14, 49, 27, 38, 9] [49, 27, 38, 9, 14]

*3. Modifier la liste par miroir*  $L = [14, 49, 27, 38, 9]$ print (L) for i in range  $(0, (\text{len}(L))/2)$ :  $L[i], L[len(L)-i-1] = L[len(L)-i-1], L[i]$ print (L)

**Ou**

```
L = [14, 49, 27, 38, 9]print (L)
L.reverse()
print (L)
```
On obtient : [14, 49, 27, 38, 9]

[9, 38, 27, 49, 14]

## La Merci

## **Exercice 1A.5 : Création de listes**

*1. On dispose d'une liste L = [8, 27, 42, 17, 4]. Créer une liste LC contenant les carrés des nombres de L.*  $L = [8, 27, 42, 17, 4]$ print(L)  $LC = \Box$ for i in range  $(len(L))$ :  $LC.append(L[i]**2)$ 

print(LC)

On obtient : [8, 27, 42, 17, 4] [64, 729, 1764, 289, 16]

- *2. On dispose maintenant de deux listes L1 et L2. Il s'agit de créer une liste :*
	- *une liste L3 identique à L1 dans laquelle on a supprimé la première valeur*

```
L1 = [8.3, 27.2, 42, 17, 4.1]print (L1)
    L3 = []for i in range (1, len(L1)):
       L3.append(L1[i])print (L3)
Ou
    L1 = [8.3, 27.2, 42, 17, 4.1]print (L1)
    L3 = L1del L3[0]
    print (L3)
On obtient :
    [8.3, 27.2, 42, 17, 4.1]
    [27.2, 42, 17, 4.1]
```
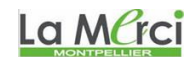

# La Marci

*M. Quet – pas d'utilisation commerciale svp*

```
 une liste L4 constituée des valeurs L1 suivies des valeurs de L2
    L1 = [8.3, 27.2, 42, 17, 4.1]L2 = [15, 5.9, 59, 10.1, 2]print (L1)
    print (L2)
    L4 = []for i in range (0, len(L1)):
      L4.append(L1[i])for i in range (0, len(L2)):
      L4.append(L2[i])print ("L4 =", L4)
Ou
    L1 = [8.3, 27.2, 42, 17, 4.1]L2 = [15, 5.9, 59, 10.1, 2]print (L1)print (L2)
    L4 = L1 + L2print ("L4 =", L4)
On obtient :
    [8.3, 27.2, 42, 17, 4.1]
    [15, 5.9, 59, 10.1, 2]
    L4 = [8.3, 27.2, 42, 17, 4.1, 15, 5.9, 59, 10.1, 2]La Marci
```
## **Exercice 1A.6 : Symétrie de la liste**

*Écrire un programme qui affiche si la liste L = [34, 22, 54, 22, 34] est symétrique (liste identique à la liste à l'envers).*

```
L = [34, 22, 54, 22, 34]sym="vrai"
for i in range (0, \text{len}(L)/2):
  if L[i] := L[len(L)-1-i]:
            sym="false"
if sym=="vrai":
   print("La liste est symetrique")
else:
   print("La liste n'est pas symetrique")
```
On obtient : La liste est symetrique

La Merci

## **Exercice 1A.7 :**

*Ecrire un programme qui renvoie la liste des premiers carrés d'entiers, en utilisant une fonction.*

def nb  $carre(a)$ : liste  $=$   $\Box$ for i in range $(1,a+1)$ : liste.append(i\*\*2) return liste

valeur = int(input("Veuillez saisir un rang:")) liste\_carre = nb\_carre(valeur) print(liste\_carre)

```
On obtient :
```
[1, 4, 9, 16, 25, 36, 49, 64, 81, 100]